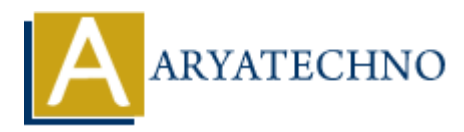

# **MySQL - Create Table**

**Topics :** [MYSQL](https://www.aryatechno.com/category/2/mysql.html) **Written on** [February 23, 2021](https://www.aryatechno.com/page/mysql/67/mysql-create-table.html)

The CREATE TABLE statement is used to create a new table in MYSQL database.

#### **MYSQL Syntax :**

CREATE TABLE table\_name ( column1 data\_type NOT NULL AUTO\_INCREMENT, column2 data\_type, column3 data\_type, ............................,

PRIMARY KEY (column1) );

The column parameters is the names of the columns of the table. data type will be varchar, integer, date, text, Enum, Float, Double etc. AUTO INCREMENT will increment value by  $+1$ . PRIMARY KEY can be unique and can not be NULL;

#### **MYSQL Example :**

CREATE TABLE tblstudent ( stud\_id INT NOT NULL AUTO\_INCREMENT, stud\_name VARCHAR(70) NOT NULL, stud\_mobile VARCHAR(11) NOT NULL, stud\_address TEXT NOT NULL , Stud\_birthdate DATE NOT NULL, PRIMARY KEY (stud\_id) ) ENGINE = MyISAM; **On February 2.5, 2021**<br> **ATE TABLE statement is used to create a new table in MYSQL database.**<br> **Syntax :**<br> **TABLE table name (**<br> **n1 data type,**<br> **m2** data type,<br> **m3** data type,<br> **m3** data type,<br> **m3** data type,<br> **m3** d

#### **Explain :**

As per as above mysql query, tblstudent will be created.

- stud id column is PRIMARY KEY.
- Data Type for stud id is integer.
- stud id field can not be null and its value is incremented by 1 when recorded is inserted in table.
- Data Type for stud name and stud mobile is varchar with different size.
- Data Type for stud address is text.
- Data Type for Stud birthdate is Date.
- Storage Engine for table tblstudent is MyISAM.

### **PHP SCRIPT :**

You can create table using php code as per as below. \$hostname="localhost"; \$username="root"; \$password="\*\*\*\*\*\*\*\*"; \$link= mysqli\_connect(\$hostname, \$username, \$password); mysqli\_select\_db(\$link,DATABASE); \$returnval = mysqli\_query(\$link,"CREATE TABLE wapstatu\_video.tblstudent ( stud\_id INT NOT NULL AUTO\_INCREMENT , stud\_name VARCHAR(70) NOT NULL , stud\_mobile VARCHAR(11) NOT NULL , stud\_address TEXT NOT NULL , Stud\_birthdate DATE NOT NULL , PRIMARY KEY  $(statid))^{\prime\prime}$ ; mysqli\_close(\$link); (stud id))");<br>mysqli\_close(\$link);<br>@ Copyright [Aryatechno](https://www.aryatechno.com/). All Rights Reserved. Written tutorials and materials by Aryatechno<br>@ Copyright Aryatechno. All Rights Reserved. Written tutorials and materials by Aryatechno<br><br><br><br><br><br>

## **SHOW TABLES; statement is used to show list of tables in database.**